# インテル**® Xeon Phi™** プロセッサー向けの プロセスとスレッド・アフィニティー

この記事は、インテル® デベロッパー・ゾーンに公開されている「[Process and Thread Affinity for Intel® Xeon](https://software.intel.com/en-us/articles/process-and-thread-affinity-for-intel-xeon-phi-processors-x200)  [Phi™ Processors](https://software.intel.com/en-us/articles/process-and-thread-affinity-for-intel-xeon-phi-processors-x200)」の日本語参考訳です。

インテル® MPI ライブラリーと OpenMP\* ランタイム・ライブラリーは、プロセス/スレッドとハードウェア・リソース 間のアフィニティーを作成できます。アフィニティーは、MPI プロセス/OpenMP\* スレッドが別のハードウェア・リ ソースへ移動し、プログラムの実行速度に大きく影響するのを防ぎます。

# ハードウェア・スレッド

インテル® Xeon Phi™ プロセッサー (開発コード名 Knights Landing) は、コアあたり最大 4 つのハードウェア・ スレッド・コンテキストをサポートします。図 1 に示すように、2 つのコアが 1 つの L2 キャッシュを共有し、1 つの タイルを構成します。

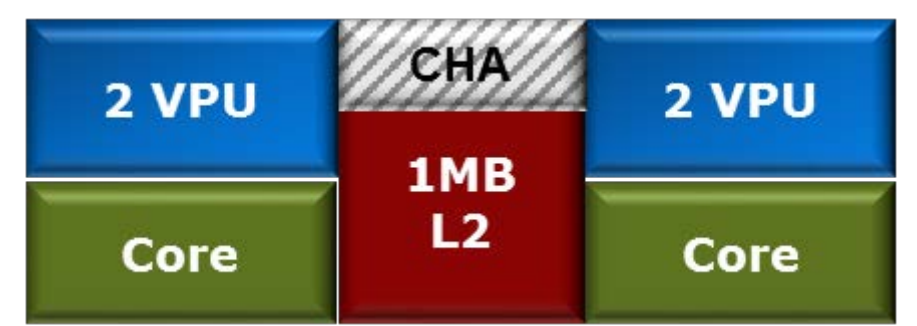

図 **1:** インテル® Xeon Phi™ プロセッサー x200 製品ファミリーのタイルは、2 つのコア、4 つのベクトル・ プロセシング・ユニット (VPU)、1MB の共有キャッシュ、キャッシュ・ホーム・エージェントで構成される。

追加のハードウェア・スレッドはレイテンシーを隠蔽するのに役立ちます。1つのハードウェア・スレッドがストー ルしても、別のハードウェア・スレッドでコアのスケジューリングを行うことができます。コアまたはタイルあたりの 最適なハードウェア・スレッド数は、アプリケーションに依存します。アプリケーションによっては、ハードウェア・タ イルあたり 1 スレッドでも利点が得られることがあります。この記事のすべての例では、インテル® Xeon Phi™ プロセッサーに 34 のタイルがあります。

### **OpenMP\*** スレッド・アフィニティー

OpenMP\* は、ハードウェア・リソースの割り当てとハードウェア・リソースへのスレッドのピニングを切り離します。

インテル® コンパイラー 13.0 以降は、OpenMP\* 4.0 のアフィニティー設定とインテルの OpenMP\* ランタイム 拡張をサポートします。次の設定は、ハードウェア・リソースを割り当て、OpenMP\* スレッドをハードウェア・リ ソースにピニングします。

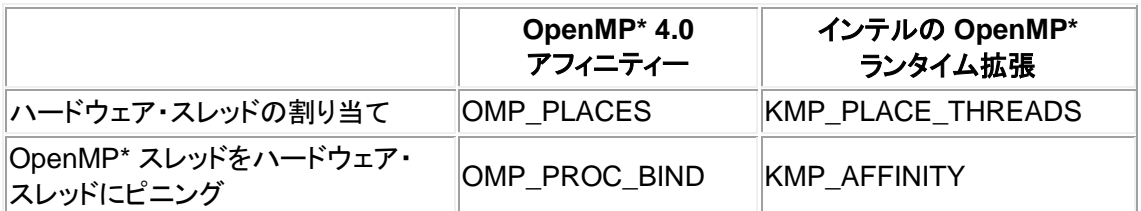

# インテルの **OpenMP\*** ランタイム拡張のスレッド・アフィニティー

KMP\_PLACE\_THREADS は、ハードウェア・リソースの割り当てを制御します。OpenMP\* アプリケーションに は、コア数とコアあたりのスレッド数を割り当てることができます。ここで、C はコア、T はスレッドを表します。例 えば、68c,4t は 68 コアでコアあたり 4 スレッドを、34c,2t は 34 コアでコアあたり 2 スレッドを指定します。

KMP\_AFFINITY は、OpenMP\* スレッドとリソースのバインド方法を制御します。一般的なタイプは、compact、 scatter、balanced です。粒度は、core または thread に設定できます。図 2、図 3、図 4 にそれぞれのアフィニ ティー・タイプを示します。

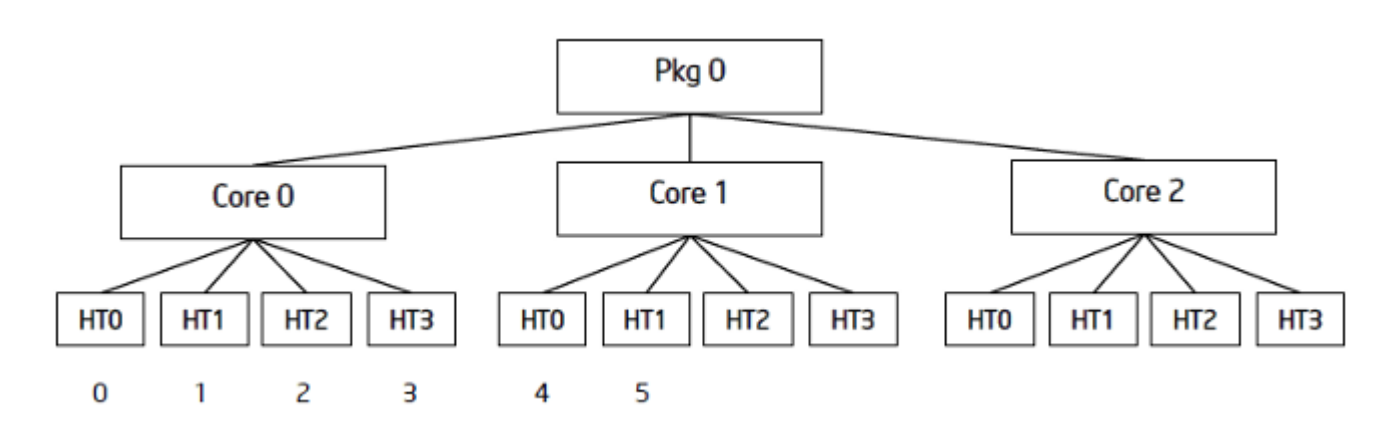

図 **2:** KMP\_AFFINITY=compact

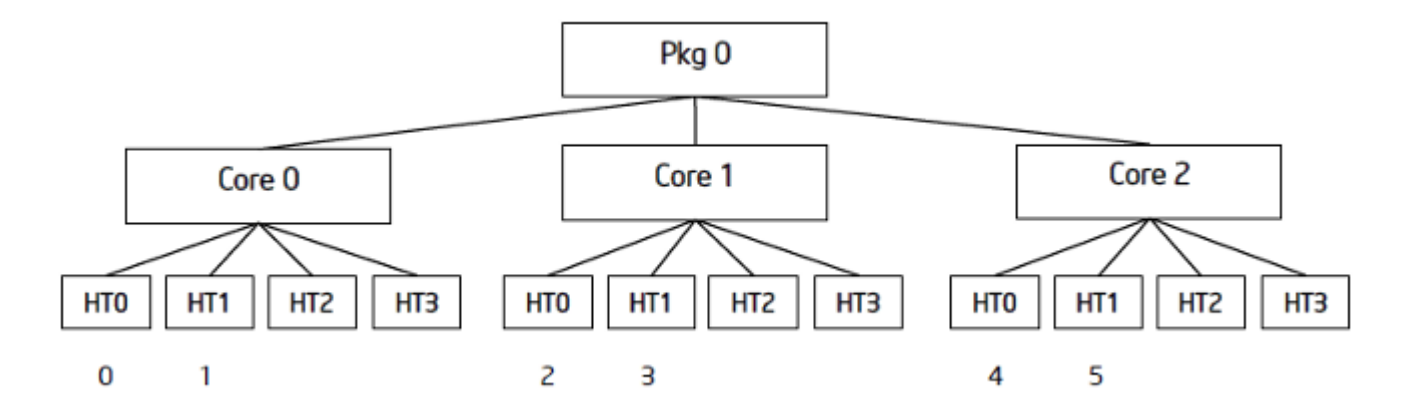

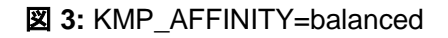

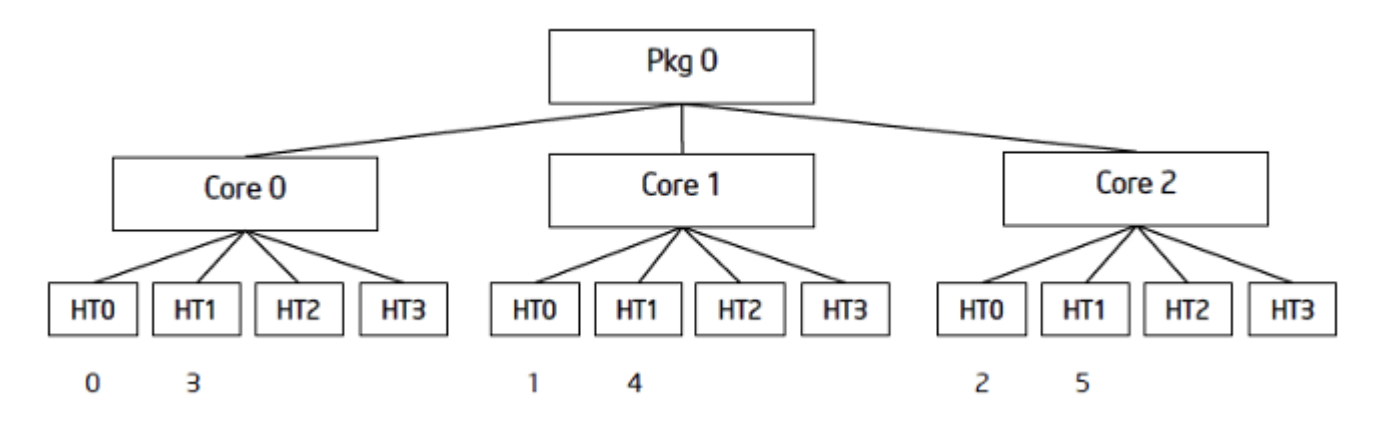

**図 4: KMP AFFINITY=scatter** 

KMP\_PLACE\_THREADS と KMP\_AFFINITY に関する詳細は、『インテル® コンパイラー・デベロッパー・ガイ ドおよびリファレンス』の「スレッド・アフィニティー・インターフェイス」を参照してください。

次の例は、インテル® Xeon Phi™ プロセッサー x200 製品ファミリーベースの Linux\* システム上で、インテル の OpenMP\* ランタイム拡張を使用して、OpenMP\* スレッドを特定のタイルまたはコアあたりのスレッド数にピ ニングします。

タイルあたり 1 スレッド

KMP\_AFFINITY=proclist=[0,2,4,6,8,10,12,14,16,18,20,22,24,26,28,30,32,34,36,38,40,42,44,46,48,50,52 ,54,56,58,60,62,64,66],explicit

コアあたり 1 スレッド KMP\_PLACE\_THREADS=1T KMP\_AFFINITY=compact

コアあたり 2 スレッド KMP\_PLACE\_THREADS=2T KMP\_AFFINITY=compact

コアあたり 3 スレッド KMP\_PLACE\_THREADS=3T KMP\_AFFINITY=compact

コアあたり 4 スレッド KMP\_PLACE\_THREADS=4T KMP\_AFFINITY=compact

ヒント: KMP\_AFFINITY VERBOSE 修飾子を使用して、スレッドと OS プロセッサーのマップと OS プロセッ サーと物理コアのマップを確認できます。

同様の設定は、コアをアンダーサブスクライブする (利用可能なすべてのコアを使用しない) 場合にも利用できま す。

タイルあたり 1 スレッド KMP\_AFFINITY=proclist=[0,2,4,6,8,10,12,14,16,18,20,22,24,26,28,30,32,34,36,38,40,42,44,46,48,50,52 ,54,56,58,60,62,64,66],explicit OMP\_NUM\_THREADS=4

コアあたり 1 スレッド KMP\_PLACE\_THREADS=1T KMP\_AFFINITY=compact OMP\_NUM\_THREADS=8 コアあたり 2 スレッド KMP\_PLACE\_THREADS=2T KMP\_AFFINITY=compact OMP\_NUM\_THREADS=16

コアあたり 3 スレッド KMP\_PLACE\_THREADS=3T KMP\_AFFINITY=compact OMP\_NUM\_THREADS=24

コアあたり 4 スレッド KMP\_PLACE\_THREADS=4T KMP\_AFFINITY=compact OMP\_NUM\_THREADS=32

## **OpenMP\* 4.0** のスレッド・アフィニティー

OpenMP\* 4.0 では、OMP\_PLACES 環境変数および OMP\_PROC\_BIND 環境変数によって制御されるアフィ ニティー設定が追加されました、OMP\_PLACES は、ハードウェア・リソースを指定します。設定可能な値は cores または threads で、プレースのリストを表す抽象名またはプレースの明示的なリスト (非一般的) を指定で きます。OMP\_PROC\_BIND は、OpenMP\* スレッドとリソースのバインド方法を制御します。 OMP\_PROC\_BIND の一般的な値は close と spread です。

次の例は、OpenMP\* によりスレッド化されたアプリケーションを、OpenMP\* 4.0 のアフィニティーを使用してコア あたり 1 ~ 4 ハードウェア・スレッドで実行します。

タイルあたり 1 スレッド OMP\_PROC\_BIND=spread OMP\_PLACES=threads OMP\_NUM\_THREADS=34

コアあたり 1 スレッド OMP\_PROC\_BIND=spread OMP\_PLACES=threads OMP\_NUM\_THREADS=68

コアあたり 2 スレッド OMP\_PROC\_BIND=spread OMP\_PLACES=threads OMP\_NUM\_THREADS=136

コアあたり 3 スレッド OMP\_PROC\_BIND=spread OMP\_PLACES=threads OMP\_NUM\_THREADS=204

コアあたり 4 スレッド OMP\_PROC\_BIND=close OMP\_PLACES=threads

次の例では、OpenMP\* 4.0 のアフィニティーを使用して、コアをアンダーサブスクライブします。

タイルあたり 1 スレッド OMP\_PROC\_BIND=spread OMP\_PLACES="threads(32)" OMP\_NUM\_THREADS=4

コアあたり1スレッド OMP\_PROC\_BIND=spread OMP\_PLACES="threads(32)" OMP\_NUM\_THREADS=8

コアあたり 2 スレッド OMP\_PROC\_BIND=close OMP\_PLACES="cores(8)" OMP\_NUM\_THREADS=16

コアあたり 3 スレッド OMP\_PROC\_BIND=close OMP\_PLACES="cores(8)" OMP\_NUM\_THREADS=24

コアあたり 4 スレッド OMP\_PROC\_BIND=close OMP\_PLACES=threads OMP\_NUM\_THREADS=32

### **OpenMP\* 4.0** のアフィニティー設定を使用する入れ子のスレッド・アフィニティー

アプリケーションで複数のレベルの OpenMP\* スレッドを使用する場合、OMP\_PLACES と OMP\_NUM\_THREADS に追加の値を指定します。次の例は、コアあたり 1 ハードウェア・スレッドで入れ子の スレッドを実行します。2 つ以上のハードウェア・スレッドを使用する場合は、使用するハードウェア・スレッド数に 応じて、OMP\_NUM\_THREADS の 2 つ目の値を 4、6、または 8 にします。

OMP\_NESTED=1 OMP\_MAX\_ACTIVE\_LEVELS=2 KMP\_HOT\_TEAMS=1 KMP\_HOT\_TEAMS\_MAX\_LEVEL=2 OMP\_NUM\_THREADS=34,2 OMP\_PROC\_BIND=spread,spread OMP\_PLACES=cores

# インテル**® MPI** ライブラリーのアフィニティー

インテル® MPI ライブラリーのアフィニティーは、I\_MPI\_PIN\_PROCESSOR\_LIST 環境変数によって制御され ます。設定可能な値は、論理プロセッサーの明示的なリストまたはキーワードによって定義されたプロセッサー のセットです。一般的なキーワードは、all、allcores、grain、shift です。

- all は、ハードウェア・スレッドを含むすべての論理プロセッサーを指定します。
- allcores は、物理コアを指定します。
- grain は、ピニングの粒度を指定します。
- shift は、ラウンドロビン方式のスケジュールの粒度を GRAIN 単位で指定します。

次の例は、タイルあたり 1 ランク、コアあたり 1、2、4 ランクで MPI 実行ファイルを実行します。

タイルあたり 1 ランク mpirun -perhost 34 -env I\_MPI\_PIN\_PROCESSOR\_LIST all:shift=cache2

コアあたり 1 ランク mpirun -perhost 68 -env I\_MPI\_PIN\_PROCESSOR\_LIST allcores

コアあたり 2 ランク

mpirun -perhost 136 -env I\_MPI\_PIN\_PROCESSOR\_LIST all:grain=2,shift=2

コアあたり 4 ランク mpirun -perhost 272 -env I\_MPI\_PIN\_PROCESSOR\_LIST all

ヒント:

- I\_MPI\_DEBUG を 4 以上に設定すると、ランクと OS プロセッサーのマップを確認できます。
- インテル® MPI ライブラリーの cpuinfo ユーティリティーを利用して、OS プロセッサーと物理キャッシュ のマップを確認できます。

### インテル**® MPI** ライブラリーと **OpenMP\*** の相互運用性

インテル® MPI ライブラリーと OpenMP\* のアフィニティー設定を組み合わせてハイブリッド実行することができ ます。次の例では、OpenMP\* ランタイム拡張または OpenMP\* 4.0 のアフィニティーを使用して、すべてのコア を使って、コアあたり 1 ~ 4 スレッドで実行します。

インテル® Xeon Phi™ プロセッサー上で、インテルの OpenMP\* ランタイム拡張を使用して、インテル® MPI ラ イブラリー/OpenMP\* のアフィニティーを指定する例:

コアあたり 1 スレッド mpirun -env KMP\_PLACE\_THREADS 1T -env KMP\_AFFINITY compact

コアあたり 2 スレッド mpirun -env KMP\_PLACE\_THREADS 2T -env KMP\_AFFINITY compact

コアあたり 3 スレッド mpirun -env KMP\_PLACE\_THREADS 3T -env KMP\_AFFINITY compact

コアあたり 4 スレッド

mpirun -env KMP\_PLACE\_THREADS 4T -env KMP\_AFFINITY compact

インテル® Xeon Phi™ プロセッサー上で、OpenMP\* 4.0 のアフィニティーを使用して、インテル® MPI ライブラ リー/OpenMP\* のアフィニティーを指定する例:

タイルあたり 1 スレッド

mpirun -env OMP\_PROC\_BIND spread -env OMP\_PLACES threads -env OMP\_NUM\_THREADS 8

コアあたり 1 スレッド mpirun -env OMP\_PROC\_BIND spread -env OMP\_PLACES threads -env OMP\_NUM\_THREADS 17

コアあたり 2 スレッド mpirun -env OMP\_PROC\_BIND spread -env OMP\_PLACES threads -env OMP\_NUM\_THREADS 34

コアあたり 4 スレッド mpirun -env OMP\_PROC\_BIND close -env OMP\_PLACES threads

インテル® MPI ライブラリーは、MPI ランクと OpenMP\* スレッドを起動する実行ファイル向けに I\_MPI\_PIN\_DOMAIN 環境変数も提供します。この環境変数は、論理プロセッサーのオーバーラップしないサブ セットの数を定義し、1 つの MPI ランクを各ドメインにバインドします。明示的なドメインのバインドは、コアをアン ダーサブスクライブする場合に役立ちます。次の例は、インテル® MPI ライブラリーと OpenMP\* のハイブリッド 実行ファイルをインテル® Xeon Phi™ プロセッサーの 68 コア未満で実行します。

コアあたり 1 スレッド、2 つのクワドラント mpirun -perhost 2 -env I\_MPI\_PIN\_DOMAIN 68 -env KMP\_PLACE\_THREADS 1T -env KMP\_AFFINITY compact

12 ランク、タイルあたり 1 ランク、コアあたり 2 スレッド mpirun -perhost 12 -env I\_MPI\_PIN\_DOMAIN 8 -env KMP\_PLACE\_THREADS 2T -env KMP\_AFFINITY compact

ヒント: I\_MPI\_PIN\_DOMAIN を設定すると、I\_MPI\_PIN\_PROCESSOR\_LIST は無視されます。

# 今後の予定

インテル® Xeon Phi™ プロセッサー x200 製品ファミリーの NUMA ドメインでプロセスとスレッドの配置を容易 にするため、2016 年および 2017 年にインテル® MPI ライブラリーとインテルの OpenMP\* ランタイム拡張を拡 張する予定です。

### まとめ

インテル® MPI ライブラリーと OpenMP\* ランタイム拡張は、MPI ランクと OpenMP\* スレッドを特定のプロセッ サーにバインドするメカニズムを提供します。この記事では、例を用いて異なるコア数とハードウェア・スレッド数 で、インテル® Xeon Phi™ プロセッサー (開発コード名 Knights Landing) 上で実行する方法を示しました。ここ で紹介した例に従って、アプリケーションに最適なコアあたりのハードウェア・スレッド数と、MPI ランクと OpenMP\* スレッドの組み合わせを見つけることができるでしょう。

#### 関連情報

『インテル® Fortran コンパイラー・デベロッパー・ガイドおよびリファレンス』の「スレッド・アフィニティー・インター フェイス」 <https://software.intel.com/en-us/intel-fortran-compiler-17.0-user-and-reference-guide> (英語) 『インテル® C++ コンパイラー・デベロッパー・ガイドおよびリファレンス』の「スレッド・アフィニティー・インターフェ イス」 <https://software.intel.com/en-us/intel-cplusplus-compiler-17.0-user-and-reference-guide> (英語) OpenMP\* 4.0 仕様 <http://www.openmp.org/specifications/> (英語) 『インテル® MPI ライブラリー for Linux\* デベロッパー・リファレンス』の「プロセスピニング」 <https://software.intel.com/en-us/mpi-developer-reference-linux> (英語)

『インテル® MPI ライブラリー for Linux\* デベロッパー・リファレンス』の「OpenMP\* API との相互運用性」 <https://software.intel.com/en-us/mpi-developer-reference-linux> (英語)

「OpenMP\* で入れ子の並列処理を使用する」 [https://software.intel.com/en-us/videos/using-nested](https://software.intel.com/en-us/videos/using-nested-parallelism-in-openmp)[parallelism-in-openmp](https://software.intel.com/en-us/videos/using-nested-parallelism-in-openmp) (英語)

「MPI/OpenMP\* のハイブリッド・プログラミングを始めよう」 [https://www.isus.jp/products/mpi/hybrid](https://www.isus.jp/products/mpi/hybrid-mpiopenmp-development/)[mpiopenmp-development/](https://www.isus.jp/products/mpi/hybrid-mpiopenmp-development/)

コンパイラーの最適化に関する詳細は[、最適化に関する注意事項を](https://software.intel.com/en-us/articles/optimization-notice#opt-jp)参照してください。